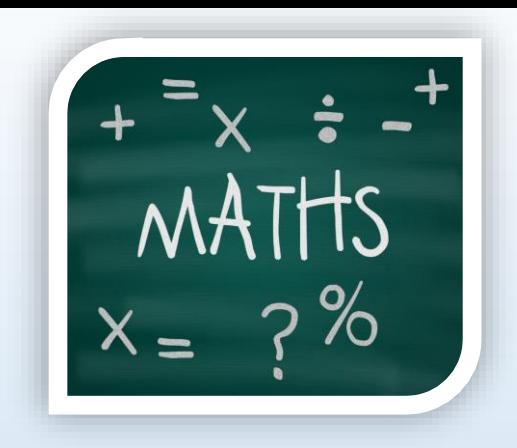

# Mathématiques – CAP cuisine

# Chapitre 0 : rappels sur les nombres

# et le calcul

*Formateur : J. Tellier [\(blog.partiprof.fr](https://blog.partiprof.fr/)*)

# 1/ Rappels sur les nombres

Exemple avec le nombre 4823,791 :

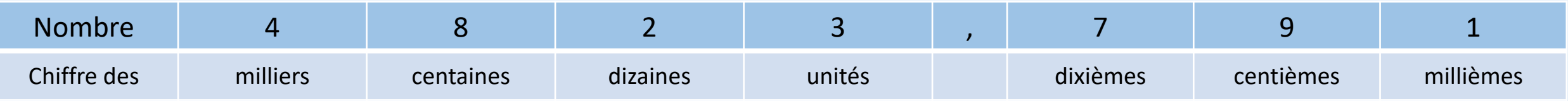

# 2/ Rappels sur les opérations

Les quatre opérations de base sont : l'addition, la soustraction, la division et la multiplication.

Pour les calculs à la calculatrice, attention aux éventuelles parenthèses :

(2 + 3) x 4 n'est pas égal à 2 + 3 x 4

On obtient  $(2 + 3)$  x 4 = 5 x 4 = 20 alors que 2 + 3 x 4 = 2 + 12 = 14

### **Ordre de priorité dans un calcul :**

1/ Parenthèses 2/ Puissances 3/ Multiplications et Divisions 4/ Additions et soustractions

# 3/ Notions utiles pour le calcul mental

Pour multiplier un nombre par 10 ; 100 ; 1000 ; ..., on déplace la virgule de ce nombre de 1 ; 2 ; 3 ; ... rang vers la droite en ajoutant des zéros si nécessaire. Exemple : 46,2 x 100 = 4620.

Pour multiplier un nombre par 0,1 ; 0,01 ; 0,001 ; . . . , on déplace la virgule de ce nombre de 1 ; 2 ; 3 ; . . . rang vers la gauche en ajoutant des zéros si nécessaire. Exemple : 46,2 x 0,01 = 0,462.

Multiplier un nombre par  $0,1;0,01;0,001;...$ , revient donc à le diviser par  $10;100;1000;...$ 

Il est important de **connaitre par cœur les tables de multiplications** pour avoir un ordre d'idée d'un résultat, sans avoir toujours besoin de sa calculatrice.

### 4/ Carré et cube d'un nombre

Ce sont deux cas particuliers de la multiplication :

le carré de 5 est égal à 5 x  $5 = 5^2$  (qu'on lit « 5 au carré » ou « 5 puissance 2 »)

le cube de 5 est égal à 5 x 5 x 5 =  $5^3$  (qu'on lit « 5 au cube » ou « 5 puissance  $3 \rightarrow$ )

### 5/ Ordonner des nombres

Prenons une liste de nombres : 5 ; 3,5 ; 8 ; 3,52 ; 8,7 ; 17 ; 12 ; 17,5

Ordonner des nombres « par ordre croissant » signifie les ranger du plus petit au plus grand.

Ordonner des nombres « par ordre décroissant » signifie les ranger du plus grand au plus petit.

Rangeons la liste précédente par ordre croissant :

 $3,5 < 3,52 < 5 < 8 < 8,7 < 12 < 17 < 17,5$ 

# 6/ Écriture scientifique (calculatrice)

L'écriture « courante » d'un nombre est son écriture « décimale ». Exemples : 400 ; -5 ; 3,5 ; 0,07.

L'écriture scientifique d'un nombre est son écriture sous la forme a x  $10^n$  avec  $1 < a \le 9$  et n un entier. Exemples : 6 x  $10^3$ ; 4,3 x  $10^4$ 

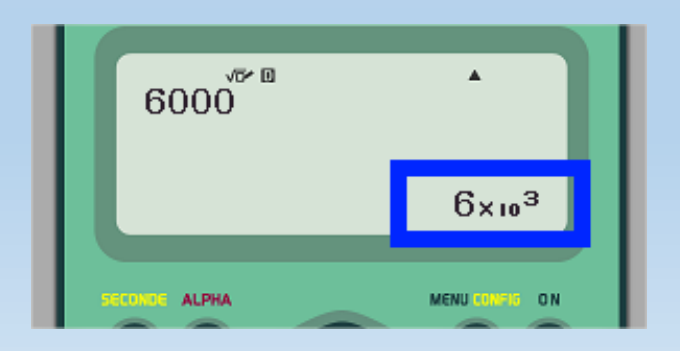

Le passage de l'écriture scientifique à l'écriture décimale se fait en utilisant les multiplications par 10 ; 100 ; … ou 0,1 ; 0,01 ; … que nous avons vues précédemment.

On rappelle que  $10^2 = 100$ ;  $10^3 = 1000$ ;  $10^4 = 10000$  (il y a autant de 0 que le nombre en puissance, appelé exposant)  $10^{-1} = 0.1$ ;  $10^{-2} = 0.01$ ;  $10^{-3} = 0.001$ ;  $10^{-4} = 0.0001$  (de même, autant de 0 que le nombre en puissance)

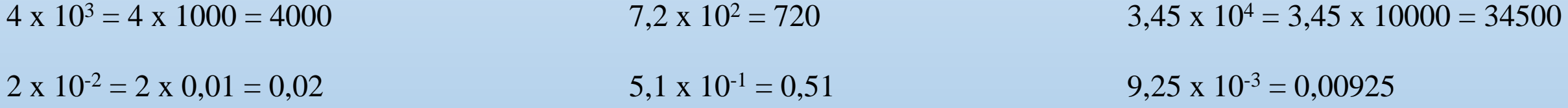

# 7/ Arrondi

Un arrondi est une valeur approchée d'un nombre. On réduit son nombre de chiffres.

Exemple : le prix d'un litre d'essence est de 1,653€. Ce prix, arrondi au centième est de 1,65€

Pour arrondir il est nécessaire de regarder le chiffre placé après celui auquel on veut arrondir.

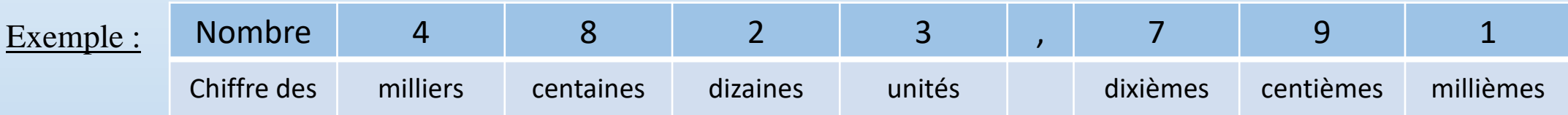

Je veux arrondir ce nombre au dixième (chiffre 7), je regarde le chiffre des centièmes :

- si c'est 0 ; 1 ; 2 ; 3 ou 4 je conserve le chiffre des dixièmes à l'identique
- si c'est 5 ou plus j'augmente de 1 le chiffre des dixièmes

Dans les deux cas on a en fait le nombre le plus proche possible de celui de départ.

Donc l'arrondi de 4823,791 au dixième est 4823,8.

L'arrondi de 4823,721 au dixième est 4823,7.

## 8/ Conversions et calculs de durée

Le système « classique » de calcul est un système décimal (à 10 chiffres), toutefois nous utilisation couramment un autre système : le système horaire.

### Quelques rappels

 $1h = 60$  min (h pour heures et min pour minutes) 1min = 60 s (s pour secondes)

 $\frac{1}{4}$  heure = 15 min  $\frac{1}{2}$  heure = 30 min  $\frac{3}{4}$  heure = 45 min

Il faut pouvoir passer d'un système à l'autre. Exemple : 1h45min = 1,75h. Pourquoi ?

 $1h45\text{min} = 1h + 45\text{min}$ ; il faut ensuite convertir les 45 minutes en heure. On utilise alors un produit en croix en sachant que 1h = 60min puis on veille à ce que **les données de la même colonne (ou de la même côté de la flèche) aient la même unité.**

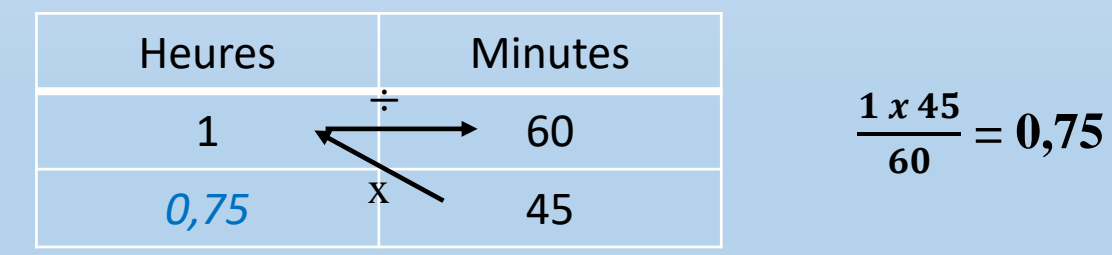

On a  $1h + 0,75h$  soit 1,75h, on retrouve bien  $1,75h = 1h45min$ 

Pour mesurer une durée il faut procéder par étape.

Exemple : lors de son départ en vacances Loona est partie de chez elle à 5h15 pour arriver sur son lieu de vacances à 14h05. Quelle est la durée de son trajet ?

On va procéder en schématisant pour voir les heures « entières ».

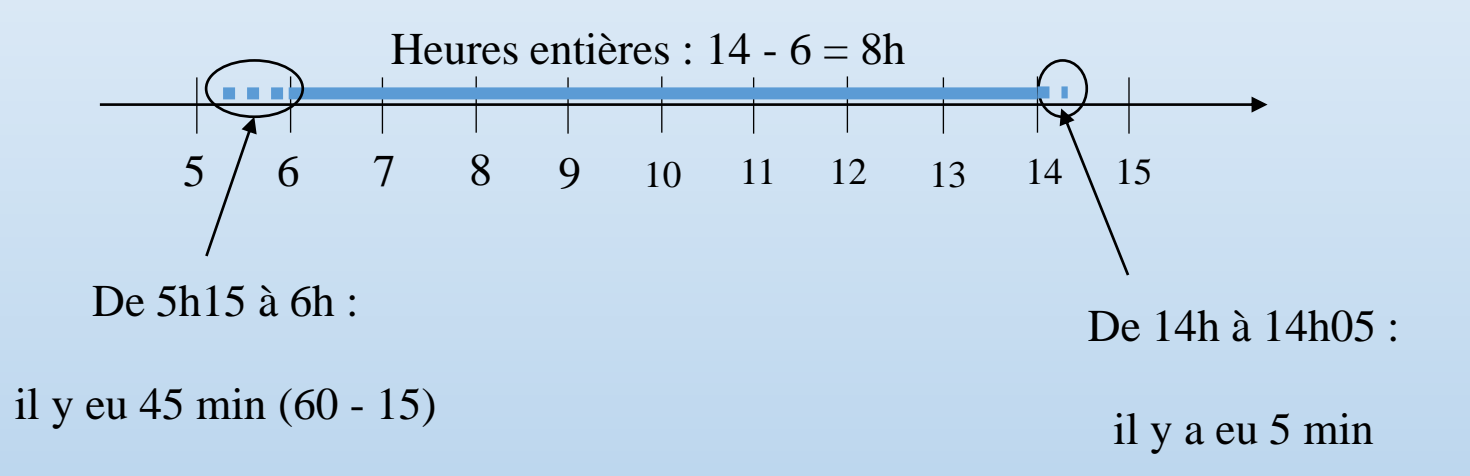

Le trajet a donc duré 8h et 50 min  $(45 + 5)$ .

Autre possibilité, sans doute moins compréhensible, mais applicable par cœur :

 $14 - 5 = 9h$ ;  $5 - 15 = -10$  min et  $9h - 10$ min  $= 8h50$ .

## **Fractions**

Une fraction est un quotient (résultat d'une division) de deux nombres entiers. Exemple :  $\frac{228}{4}$ .

Le nombre au dessus du trait de fraction (228 dans notre exemple) est appelé numérateur.

Le nombre en dessous du trait de fraction (4 dans notre exemple) est appelé dénominateur.

48  $\frac{16}{6}$  = 8 car 48 / 6 = 8 et 6 x 8 = 48

### Représentation par un schéma

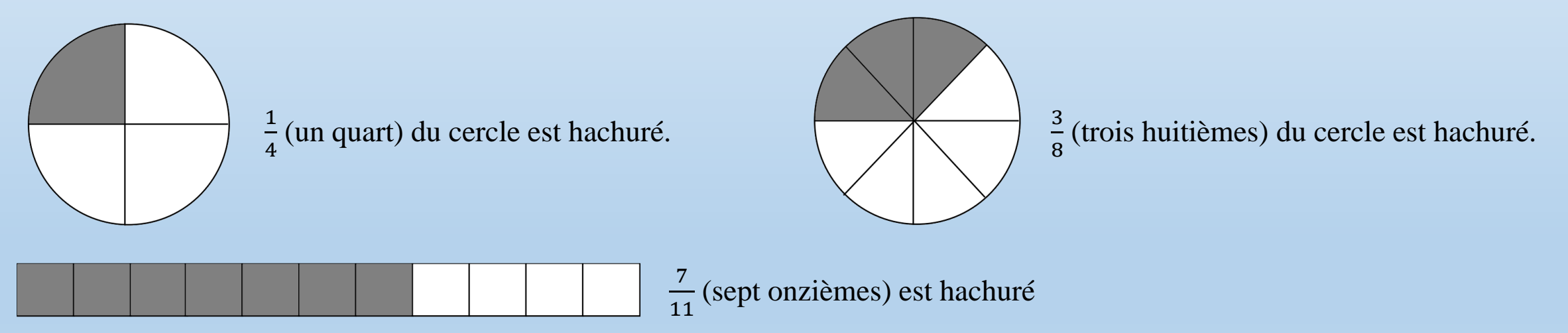

#### Comparaison et additions de fractions

Pour comparer et additionner des fractions il faut généralement qu'elles aient le même dénominateur.

Exemple : on veut comparer  $\frac{7}{3}$ 3  $\mathrm{et} \frac{15}{6}$ 6 . Il faut trouver un multiple commun à 3 et 6 (c'est-à-dire un nombre qui soit à la fois dans la table du 3 et du 6). On prend 6. On va utiliser le fait qu'**une fraction reste égale à elle-même si on multiplie le** 

**numérateur et le dénominateur par le même nombre** : 7  $\frac{7}{3} = \frac{2 x 7}{2 x 3}$  $\frac{2 x 7}{2 x 3} = \frac{14}{6}$ 6 .

Ensuite on peut comparer uniquement les numérateurs  $15 > 14$  d'où  $\frac{15}{6}$  $\frac{15}{6}$  >  $\frac{14}{6}$ 6  $\mathrm{et} \frac{15}{6}$ 6  $>\frac{7}{3}$ 3 .

De même pour l'addition, une fois que les dénominateurs sont les mêmes, on ajoute uniquement les numérateurs :

$$
\frac{7}{3} + \frac{15}{6} = \frac{2 \times 7}{2 \times 3} + \frac{15}{6} = \frac{14}{6} + \frac{15}{6} = \frac{29}{6}
$$

Pour multiplier un nombre par une fraction, on multiplie uniquement le nombre par le numérateur, exemples :

$$
6 x \frac{9}{5} = \frac{54}{5}
$$
\n
$$
3 x \frac{7}{2} = \frac{21}{2}
$$
\n
$$
\frac{4}{3} x 2 = \frac{8}{3}
$$

### Fractions égales

$$
\frac{7}{3}
$$
 et  $\frac{14}{6}$  sont égales (équivalentes) car 7 x 6 = 42 = 3 x 14.

De façon générale :  $\boldsymbol{b}$  $=\frac{c}{d}$  $\boldsymbol{d}$  $a x d = c x b.$ 

#### Fraction irréductible

Une fraction est irréductible quand elle ne peut plus être simplifiée (le numérateur et le dénominateur ne peuvent plus être divisé par le même nombre).

$$
\frac{28}{8} = \frac{14}{4} = \frac{7}{2}
$$

#### Utilisation mathématiques et courante

Quand on parle d'**un quart de 60 cela signifie**   $\overline{\mathbf{4}}$ **x 60** (« de » en français  $=$  « multiplié par » en maths)

# 10/ Valeur numérique d'une expression littérale

Une expression littérale est une expression contenant des lettres (littérale). Pour l'utiliser il faut remplacer les lettres par certaines valeurs.

Exemple : Nicolas a trouvé sur Internet une recette avec une température de cuisson en Fahrenheit : 410°F. Il a également trouvé les informations suivantes :

Le degré Fahrenheit (symbole : °F) est une unité de mesure de la température

$$
T(\degree C)=\frac{T(\degree F)-32}{1,8}
$$

À l'aide de cette expression littérale calculons la température de cuisson en °C :

 $T(^{\circ}C) =$ 410 −32 1,8 = 378 1,8  $= 210^{\circ} \text{ C}$ 

410°F correspondent donc à 210°C.